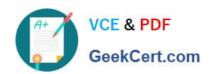

# C2150-624<sup>Q&As</sup>

IBM Security QRadar Risk Manager V7.2.6 Administration

# Pass IBM C2150-624 Exam with 100% Guarantee

Free Download Real Questions & Answers PDF and VCE file from:

https://www.geekcert.com/c2150-624.html

100% Passing Guarantee 100% Money Back Assurance

Following Questions and Answers are all new published by IBM Official Exam Center

- Instant Download After Purchase
- 100% Money Back Guarantee
- 365 Days Free Update
- 800,000+ Satisfied Customers

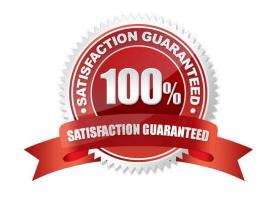

# https://www.geekcert.com/c2150-624.html 2024 Latest geekcert C2150-624 PDF and VCE dumps Download

#### **QUESTION 1**

Which is an officially supported web browser for managing IBM Security QRadar SIEM V7.2.8?

- A. Safari
- B. Vivaldi
- C. Opera Netscape
- D. Mozilla Firefox ESR

Correct Answer: D

#### **QUESTION 2**

What are three protocols that collect flow data from network devices, such as routers, and send this data to IBM Security QRadar SIEM V7.2.8?

- A. NetFlow, J-Flow and sFlow
- B. NetFlow, IPFIX and syslog
- C. NetFlow, rsyslog and sFlow
- D. NetFlow, Packeteer and syslog

Correct Answer: A

NetFlow, J-Flow, and sFlow are protocols that collect flow data from network devices, such as routers, and send this data to QRadar.

### **QUESTION 3**

What is the procedure to upgrade an IBM Security QRadar SIEM V7.2.8 Distributed Deployment?

- A. First the Console needs to be upgraded and then the rest of the managed hosts.
- B. All systems in the environment need to be shutdown before all systems can be upgraded.
- C. First the Collectors need to be upgraded before the rest of the environment can be upgraded.
- D. Download the update to the QRadar update server which will automatically install the update to all hosts in the Distributed Deployment.

Correct Answer: A

## https://www.geekcert.com/c2150-624.html 2024 Latest geekcert C2150-624 PDF and VCE dumps Download

#### **QUESTION 4**

An Administrator working with IBM Security QRadar SIEM V7.2.8 is constantly receiving the following message:

"MPC: Unable to process offense. The maximum number of offenses has been reached."

What is the reason for this message?

- A. The Multi Packet Capturer cannot handle more than 2500 attacks at the same time.
- B. The Magistrate Processor Core has more than 2500 active Offenses or 100000 overall Offenses.
- C. The Multi Packet Capturer cannot handle more than 500 offense reports at a certain point in time.
- D. The Magistrate Processor Core has reached its maximum amount of network connections at a certain time.

Correct Answer: B

#### **QUESTION 5**

When upgrading IBM Security QRadar SIEM V7.2.8, the upgrade file needs to be made accessible to the operating system.

Which command will accomplish this task?

A. mount -o loop -t iso9660 .iso /media/updates/

B. mount -o loop -t squashfs.sfs /media/updates/

C. umount -o loop -t iso9660 .iso /media/updates/

D. umount -o loop -t squashfs.sfs /media/updates/

Correct Answer: B

Latest C2150-624 Dumps

C2150-624 Study Guide

C2150-624 Braindumps